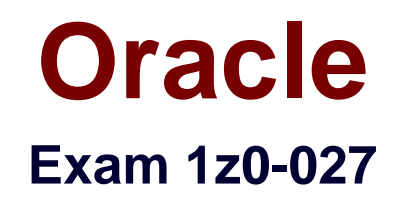

# **Oracle Exadata Database Machine X3 Administration**

**Verson: Demo**

**[ Total Questions: 10 ]**

### **Question No : 1**

Which three must be true for Smart Scans to be done?

- **A.** Executing a query in parallel
- **B.** Setting serial direct read=true in the session issuing the SQL statements
- **C.** Having direct path reads used at run time

**D.** Having a 4 meg AU size for the ASM diskgroup containing the tablespace in which tables accessed by a query are stored

**E.** Cell\_offload\_process = true for the ASM diskgroup containing the tablespace in which tables accessed by a query are stored.

**F.** cell.smart scan capable=true for the ASM diskgroup containing the tablespace in which tables accessed by a query are stored.

### **Answer: B,C,F**

#### **Question No : 2**

Which three statements are true regarding the configuration of Auto Service Request (ASR) on your Database Machine?

- **A.** HTTPS connectivity must be enabled from the ASK Manager host to the internet.
- **B.** ASR Manager must be installed on one of the database servers.
- **C.** Oracle Solaris must be used on the server where ASK Manager is installed.
- **D.** SMTP must be enabled on at least one database server.
- **E.** Oracle Linux must be used on the server where ASR Manager is installed
- **F.** ASR Manager may be installed on any type of server running Oracle Linux.
- **G.** ASR Manager may be installed on any type of server running Oracle Solaris.

### **Answer: A,F,G**

**Explanation:** A: Before installing ASR, please ensure the following conditions are met:

/ (A) Ensure connectivity to the Internet using HTTPS.

/ Make sure you have access to My Oracle Support and that your contact information is correct and current.

/ Make sure all of your assets have a Contact assigned and that the contact is correct and current.

/ Identify and designate a system to serve as ASR Manager.

/ Identify and verify ASR assets.

which receives fault telemetry information from the servers in Oracle Exadata Database Machine, on an external standalone server. This server must run Solaris or Linux as the operating system.

Reference: Oracle Auto Service Request Exadata Database Machine Quick Installation Guide

# **Question No : 3**

Which two communication methods are used by which components in the Enterprise manager Architecture for the Database Machine?

**A.** SNMP traps for alerts are sent by the storage server ILOM to the storage server MS process

**B.** SNMP traps for alerts are sent by the storage server MS process to the storage server ILOM

**C.** SNMP traps for alerts are sent by the storage server ILOM to the Enterprise Manager agent.

**D.** SNMP traps for alerts are sent by the storage server MS process to the enterprise Manager agent

**E.** SNMP traps for alerts are sent by the storage server ILOM to the storage server RS process.

# **Answer: A,D**

**Explanation:** There are two types of server alerts that come from Oracle Exadata Storage Server:

\* (A) For Integrated Lights Out Manager (ILOM)-monitored hardware components, ILOM reports a failure or threshold exceeded condition as an SNMP trap, which is received by MS.

MS processes the trap, creates an alert for the storage server, and delivers the alert via **SNMP** 

to Oracle Enterprise Manager 12c.

\* (D) For MS-monitored hardware and software components, MS processes a failure or threshold

exceeded condition for these components, creates an alert, and delivers the alert via SNMP to

Oracle Enterprise Manager Cloud Control 12c.

Reference: Managing Oracle Exadata with Oracle Enterprise Manager 12c, Oracle White Paper

### **Question No : 4**

A read-only application is in development and is using a test database on a Database Machine. You are examining SQL statements from this application in an attempt to determine which ones will benefit from the Exadata Smart scan capability.

The following is true about the tables used by the application:

- 1. The data for the tables has just been loaded.
- 2. There are no applications accessing the tables currently.
- 3. None of the indexes are compressed or reverse key indexes.
- 4. The tables use the default organization type data.
- 5. The only data types for the table are varchar (2), number, or date.
- 6. The largest number of columns for any table is 29.
- 7. No access is based on ROWID, or virtual columns.

Which two access paths will always generate either a set of "cell smart table scan" or a set of "cell smart index scan" requested?

- **A.** Full scans on sorted hash clustered tables executed in parallel
- **B.** Full table scans on index organized tables executed in parallel.
- **C.** Full table scans on heap tables executed in parallel
- **D.** Full scans on index clustered tables executed in parallel
- **E.** full scans on hash clustered tables executed in serially
- **F.** fast full scans on B\*Tree indexes executed in parallel
- **G.** full index scans on B\*Tree indexes executed in parallel

#### **Answer: C,F**

#### **Question No : 5**

Which two are true about the use of the Integrated Lights Out Manager (ILOM) on the Database Machine?

- **A.** ILOM can be used to power-on the Cisco switch.
- **B.** ILOM can be used to power on the InfiniBand switches.
- **C.** ILOM can be used to power-on the database servers.
- **D.** ILOM generates hardware alerts for the power distribution units.
- **E.** ILOM provides a remote console for the storage servers.

### **Answer: C,E**

#### **Explanation:**

\* The Oracle ILOM Remote Console is supported on all Oracle Sun x86 processor-based servers. It is also supported on some SPARC processor-based servers. The Oracle ILOM Remote Console is a Java application that you can launch from the Oracle ILOM web interface

\* Remote Management: Integrated Lights Out Manager (ILOM) Ethernet port

#### **Question No : 6**

You are checking the status of the ports on the one of the InfiniBand switches in your Database Machine.

You have run the getportstatus as shown:

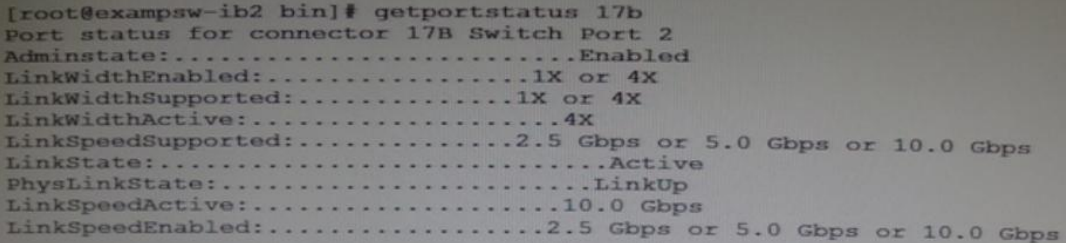

You have 36 ports to check.

Which two methods would you use to check the status of all 36 ports?

**A.** Use Enterprise Manager.

- **B.** Use the ibqueryerros.pl script logged into the InfiniBand switch as root.
- **C.** Use Database Control.
- **D.** Create user-defined metrics for the InfiniBand switch.

#### **Answer: A,B**

**Explanation:** http://docs.oracle.com/cd/E17559\_01/install.111/e20085/e20085-03.htm

### **Question No : 7**

You are about to run the oplan utility to patch the servers on your test Database Machine before patching the production environment.

The following task might be performed:

- A) Test the failback procedure
- B) Run the exachk utility
- C) Read the README file.
- D) Automate the patch application process as appropriate.
- E) Verify that the patch provides the functionality it is meant to.
- F) Apply the patch.
- G) Evaluate the system performance.

In which order should the tasks be performed to patch in the recommended fashion?

**A.** C, B, D, F, B, E, A **B.** C, D, F, B, E, G, A, B **C.** C, B, D, F, E, G, A **D.** C, B, D, F, E, A, G **E.** C, B, D, F, B, E, G, A

#### **Answer: E**

**Question No : 8**

Which statement is true about operating systems on database Machine multi-rack configuration consisting of two full racks and one Exadata storage rack?

**A.** All Exadata storage servers and all database servers must run the Oracle Linux O/S and X3-8 database server may run the Oracle Solaris O/S.

**B.** All Exadata storage servers must run the Oracle Linux O/S and all database servers within the same cluster must run the Oracle Linux O/s.

**C.** All Exadata storage servers must run the Oracle Linux O/S and all database servers within the same cluster must run the same O/s.

**D.** All Exadata Storage Servers must run the Oracle Solaris O/S and all database servers within the same cluster must run the same O/S.

**E.** All Exadata storage servers in the same cluster must run the same O/S but Exadata Storage Servers in different clusters may run a different O/S.

# **Answer: C**

# **Question No : 9**

You are evaluating the performance of a SQL statement that accesses a very large table, and have run the following query producing the output shown:

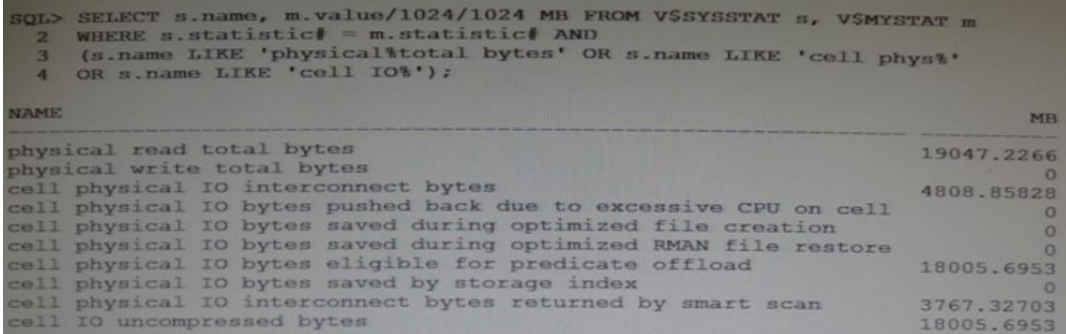

For which two reasons would the; "physical read total bytes" statistic be greater than the "cell physical IO bytes eligible for predicate offload" statistic?

**A.** There is an index on the column used in the where clause, causing "cell multiblock physical reads" to be requested by the database instance, resulting in additional I/O for blocks in the cells.

**B.** The table is an IOT and has an overflow segment, causing "cell multiblock physical reads" to be requested by the database instance, resulting in additional I/O for block in the cells.

**C.** There is an uncommitted transaction that has modified some of the table blocks, causing some "cell single block physical reads" to be requested by the database instance, resulting

in additional I/O for block in the cells.

**D.** The table is an indexed clustered table, causing "cell single block physical reads" to be requested by the database instance, resulting in additional I/O for blocks in the cells. **E.** There are migrated rows in the table, causing some "cell single block physical reads" to be requested by the database instance, resulting in additional I/O for blocks in the cells.

### **Answer: B,D**

# **Question No : 10**

You must drop all celldisks on all the cells in a quarter rack as part of a reconfiguration project, to support normal redundancy interleaving.

Select two actions that describe the operating system (O/S) account on the cells to which you should log in, and the tool that may be used to drop the celldisks.

**A.** To the CELLMONITOR account using CELLCLI interactively on each cell.

**B.** To CELLADMIN account calling CELLCLI on all cells using DCLI

**C.** To either the CELIMONITOR or the CELLADMIN account calling CELLCLI on all cells using DCLI

**D.** To the CELLMONITOR account calling CELLCLI on all cells using DCLI

**E.** To the CELLADMIN account using CELLCLI interactively on each cell

**F.** To either the CELLMONITOR or CELLADMIN account calling interactively on each cell

# **Answer: B,E**

# **Explanation:**

Note:

\* Each Exadata Storage cell can be monitored, configured, and maintained using the cellcli command line interface. To invoke the CLI, simply login to the Exadata cell as cellmonitor, celladmin, or root, and type "cellcli". Within cellcli, a wide range of commands can be invoked to monitor the cell.

\* While connected to cellcli as the Linux account celladmin, you can perform all cellcli commands except calibrate.

While logged into the cell server as cellmonitor, you can do any "read-only" commands; you cannot change any configuration or attributes.